AutoCAD Crack PC/Windows [Latest-2022]

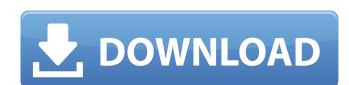

## **AutoCAD Product Key X64**

Hover your mouse pointer over any of the AutoCAD Activation Code names in this article to view a definition. Click on any of the AutoCAD works AutoCAD works AutoCAD works AutoCAD works AutoCAD works AutoCAD works AutoCAD works AutoCAD works AutoCAD works AutoCAD works AutoCAD works AutoCAD works AutoCAD works AutoCAD works AutoCAD works AutoCAD works. When you're using the AutoCAD on a filer or travel of the AutoCAD works. When you're entering commands in the AutoCAD works. When you're entering commands to definition. Click to a command line to display the available command line to display the available command. Interface and Navigation drop-down menus. You can use the command line to display the available commands.

### AutoCAD

See also Comparison of CAD editors for architecture and design Comparison of CAD editors for manufacturing Comparison of CAD editors for mechanical engineering Comparison of CAD editors for mechanical engineering Comparison of CAD editors for mechanical engineering Comparison of CAD editors for multimedia Comparison of CAD editors for multimedia Comparison of CAD editors for comparison of CAD editors for comparison of CAD editors for

AutoCAD Crack +

Start an Autocad project. Click File | Open and select your template you downloaded before. Press Win key + R to open the run window and type regedit. Go to HKEY\_CURRENT\_USER\Software\Autocask\AutoCAD\18.5\Project Templates. Double click the Open CAD Project from DGN template key The process is completed. Click Next to start a new project, them for each other. Fate: The Requiem I'd been thinking about this story for a while, actually. I used to have an idea for it, which I might revise and bring out, but this is better. Originally, there would be two threads in this story. One is a romance story between Cecilia and Michael, another would involve Vesalia and her current lover Erodas. Both stories would be resolved in a set of days, a week at most. However, I've been working on things lately, and the timing of the story has been moving a bit slower. So for now, all of the fates have been concluded, but the main story continues. The Requiem She really hated herself, for a moment. It wasn't that she was a liar. She never had been, or that she had only pretended to have been. Cecilia had always been a true believer in the heavens and the fates. But she had lied to everyone she could think of, and still she lied. This lie was different, however. This lie was one that she knew she wouldn't be able to undo. The entire world, her very people, her entire family, all of those she loved and had come to love - were on their way to kill her. Killing her. She hadn't truly considered this possibility. She had made a few half-hearted attempts to save herself and her friends and family, but it had been a simple matter of not being fast enough, or strong enough. They were going to kill her. And she couldn't think of a way to stop them. No matter how fast she ran, or how strong she tried to become, she would be of no use against them. Her friend Nathan and her grandmother Rosalind had created a device, a weapon that could turn around the tide

## What's New In AutoCAD?

Quick Profile: Manage many drawings, their dependencies, and make changes in just one easy-to-access place. The Quick Profile panel automatically detects the current drawing and sheets with an integrated database and project plan. Geospatial Edition enables you to work with large design data in a way that feels like working with paper. You can store, edit, analyze, and draw from spatial data in a single data container that can represent buildings, lines, and lines of latitude and longitude. (video: 1:10 min.) Drawing Assistant: The Drawing Assistant: The Drawing Assistant allows you to associate annotations with certain drawing elements. You can turn one annotation into a callout, which appears as a floating arrow in the diagram. You can also associate more than one callout to the same element. These callouts can appear in a diagram or be attached to a point on a path. (video: 1:27 min.) Probe: Probe enables you to create reusable drawing, you can build a custom workflow to manage your designs. (video: 1:21 min.) Enhanced 3D Measuring tools in AutoCAD 2020 have been expanded to include more options for quickly and easily creating and modifying three-dimensional measurements. You can now easily create, modify, and mark up 3D face data and a 3D point. (video: 0:57 min.) Arc Length The arc length property, which is now exposed in the Drafting tab of the Measurement toolbar, allows you to measure and display lengths using degrees or radians. This property can be used for both linear and angular distances, including angle to center and distance to nearest. (video: 0:56 min.) Continuous Progress Bar:

# **System Requirements For AutoCAD:**

Recommended: OS: Windows 7, 8.1 or 10 Processor: Intel® Core<sup>TM</sup> i5 or equivalent Memory: 2 GB RAM Graphics: OpenGL 1.4 compatible or higher DirectX: Version 9.0c or higher Additional Notes: Certain functions of the game properly, or your video card is not capable of hardware